# **Designing Parallel Programs**

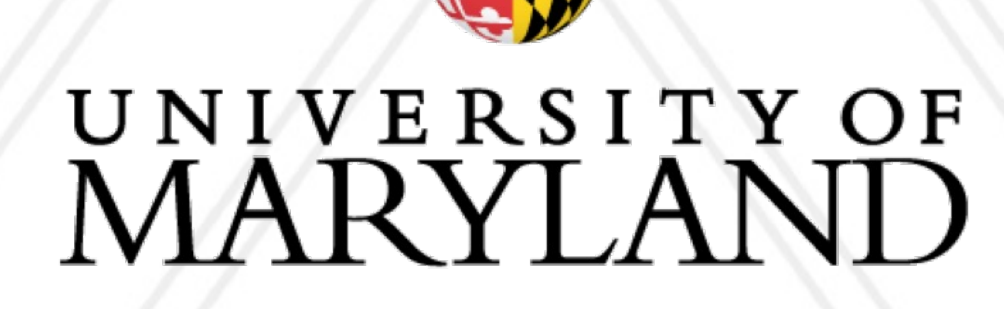

**AND** 

#### **Alan Sussman, Department of Computer Science**

#### **Introduction to Parallel Computing (CMSC416)**

### **Announcements**

• Some of you will have to activate your TERPConnect account, and should have received an email on how to do that

- Zaratan accounts have been created for everyone
	-
- ELMS should be visible to everyone now so far only Announcements
- When emailing me, please cc the TAs also
	- Emails are on the class website: https://www.cs.umd.edu/class/spring2023/cmsc416/index.shtml
	- Prefix [CMSC416] to your email subject
- Office hours posted on class website Zoom info for online hours in ELMS
- Assignment 0 will (likely) be posted on Feb. 9 and will be due a week later
	- Not graded, 0 points

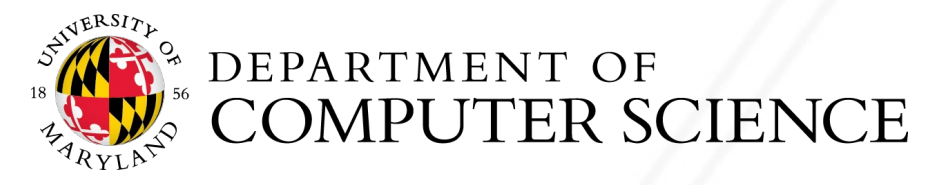

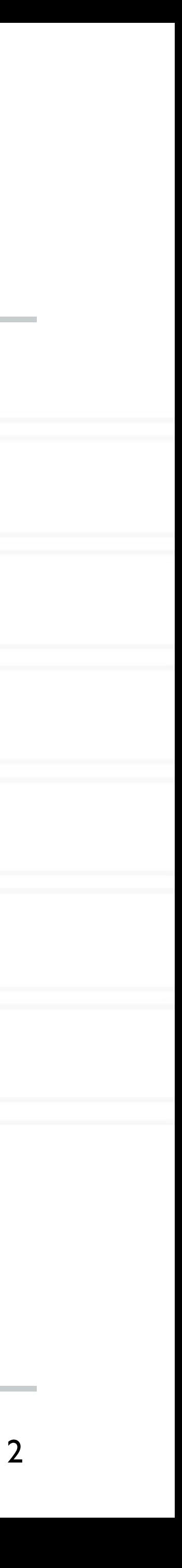

- 380 nodes with AMD "Milan" processors (128 cores/node)
- 20 nodes with four NVIDIA A100 GPUs (in addition to 128 cores/node)

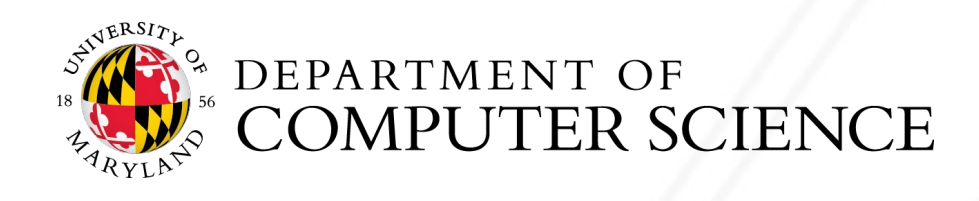

## **Getting started with zaratan**

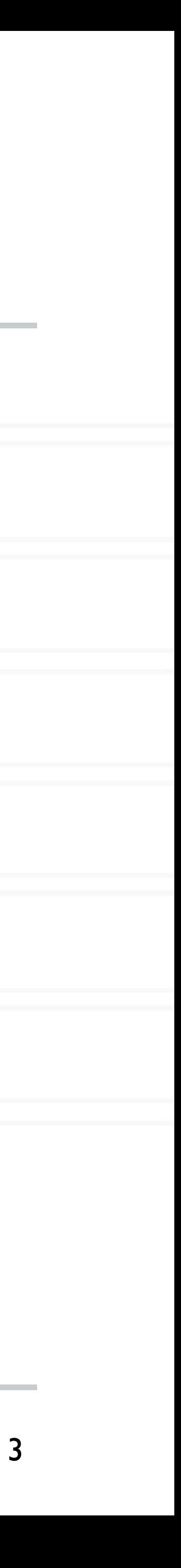

ssh username@login.zaratan.umd.edu

# **Writing parallel programs**

- Decide the serial algorithm first
- Data: how to distribute data among threads/processes?
	- Data locality: assignment of data to specific processes to minimize data movement
- Computation: how to divide work among threads/processes?
- Figure out how often communication will be needed

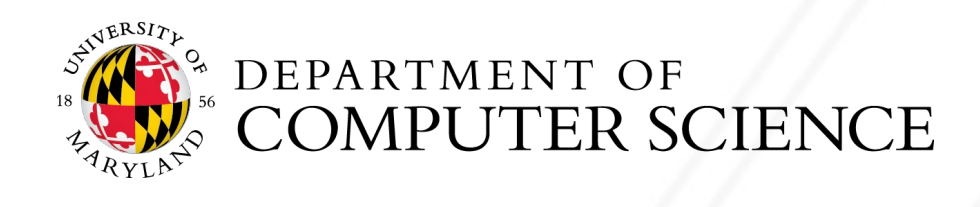

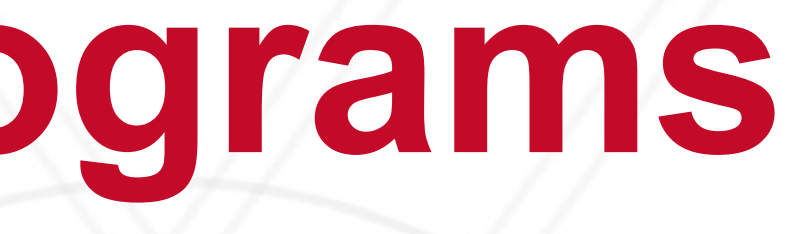

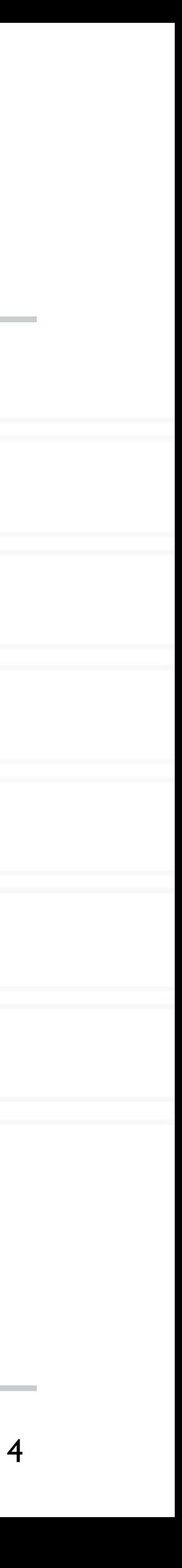

### **Two-dimensional stencil computation**

- Commonly found kernel in computational codes
- Heat diffusion, Jacobi method, Gauss-Seidel method

 $A[i, j]$  $A[i, j] +$ 

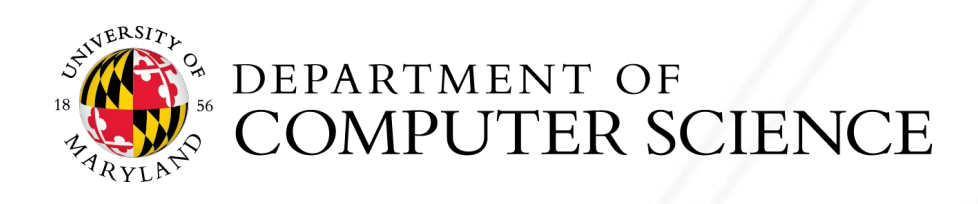

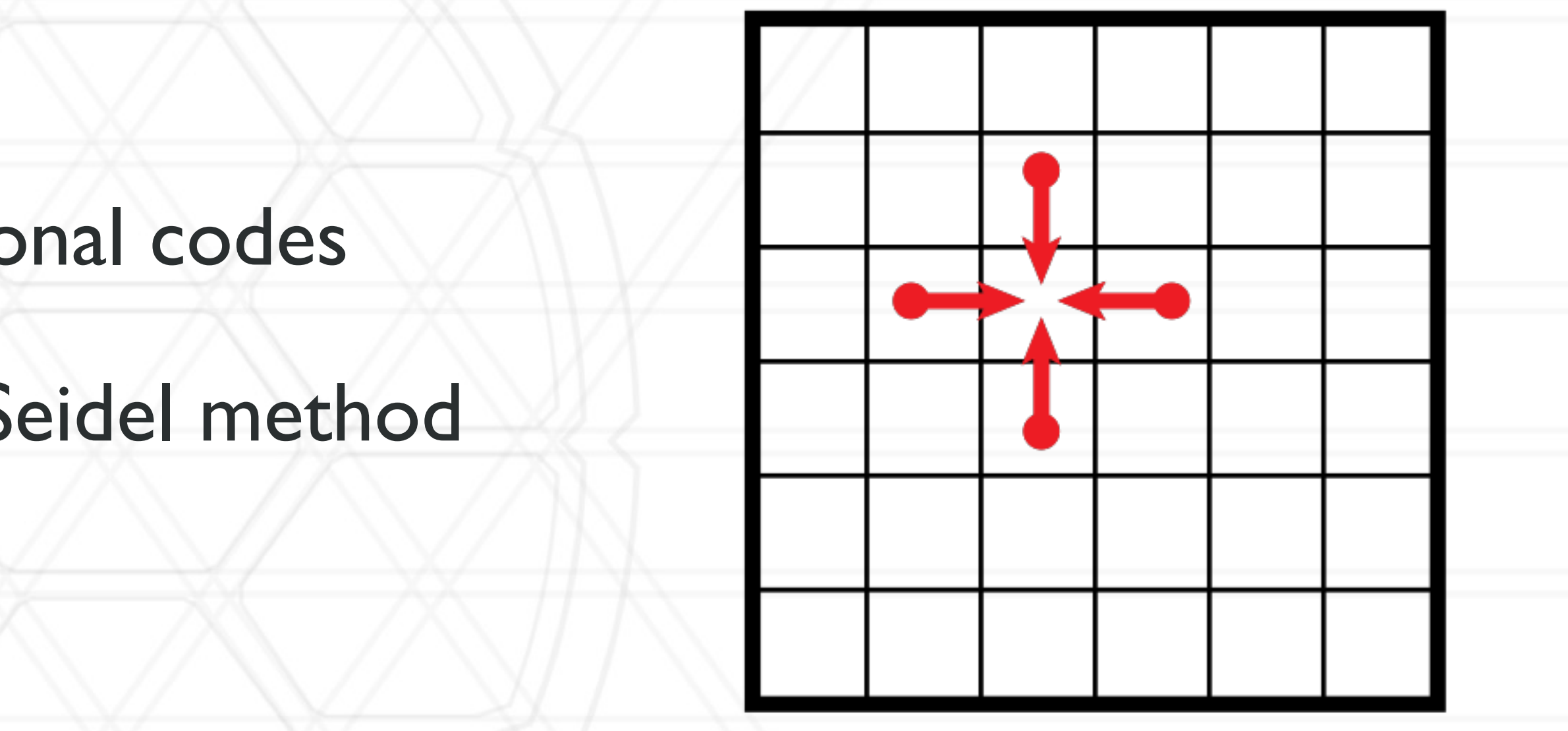

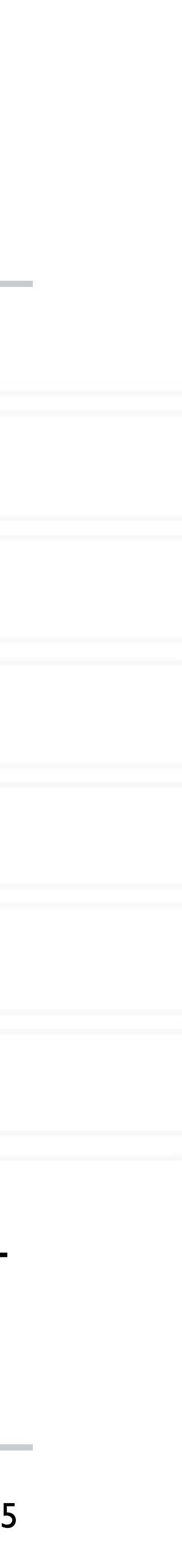

$$
+ A[i-1,j] + A[i+1,j] + A[i,j-1] + A[i,j+1]
$$
  
5

#### A\_new[i, j] =  $(A[I, j] + A[i-1, j] + A[i+1, j] + A[i, j-1] + A[i, j+1]) * 0.2$

#### **Serial code**

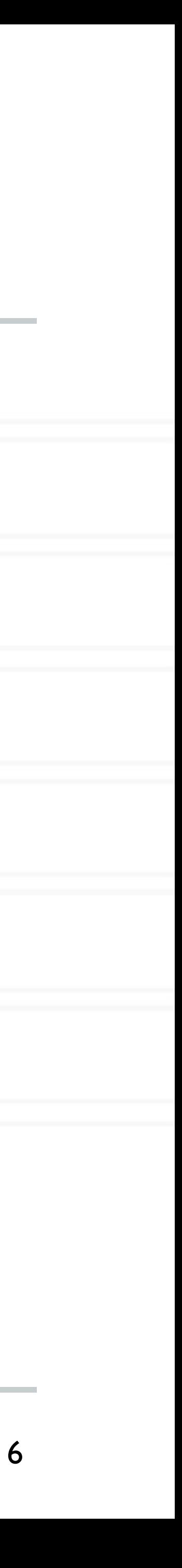

for(int t=0; t<num\_steps; t++) {

...

for(i ...) for(j ...)

// copy contents of A new into A ...

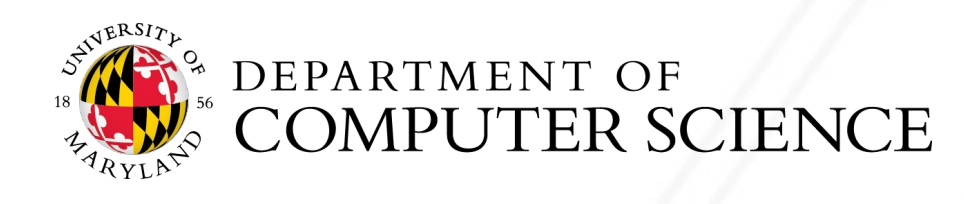

}

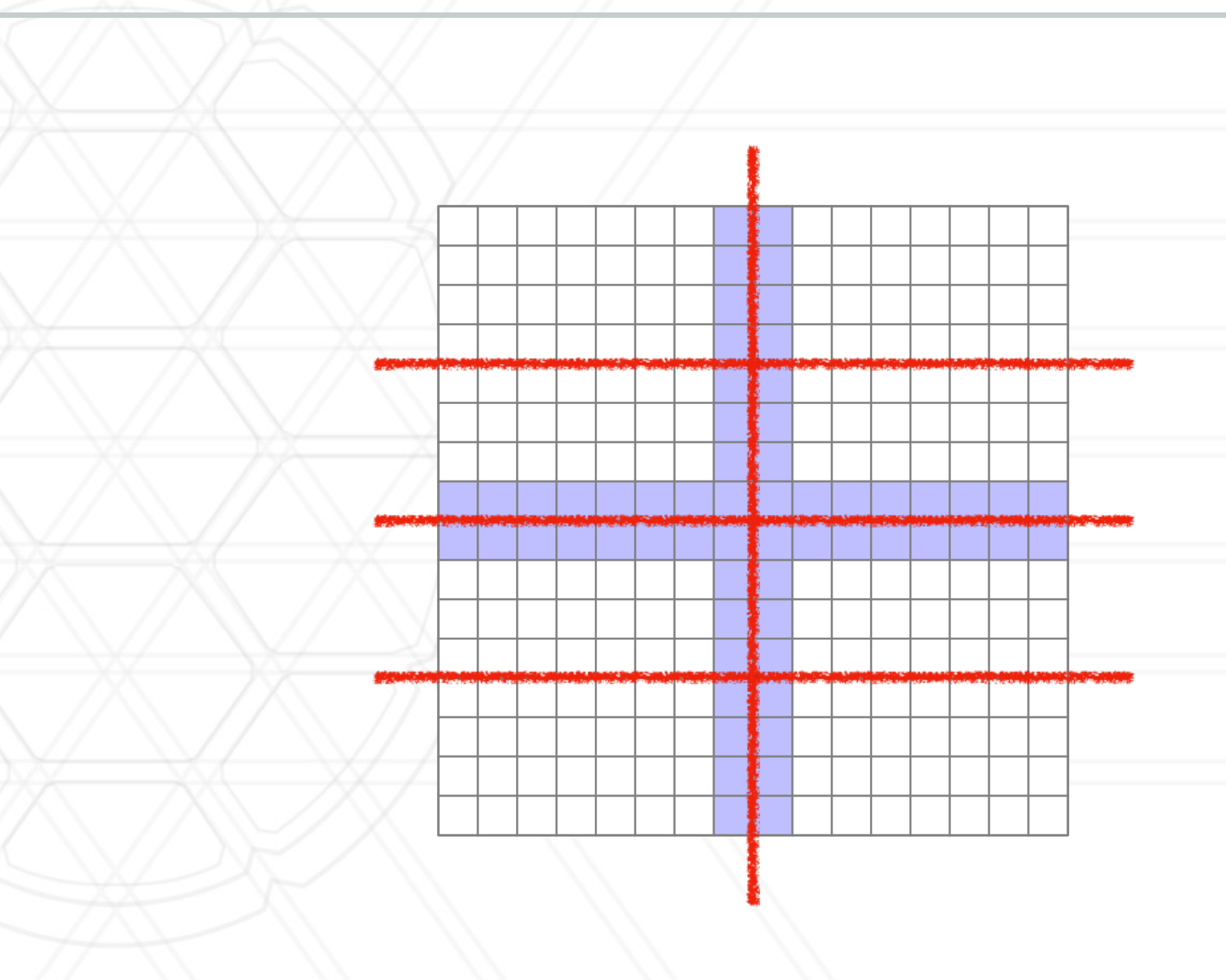

## **2D stencil computation in parallel**

#### • **1D** decomposition

• Divide rows (or columns) among processes

#### • 2D decomposition

• Divide both rows and columns (2d blocks) among processes

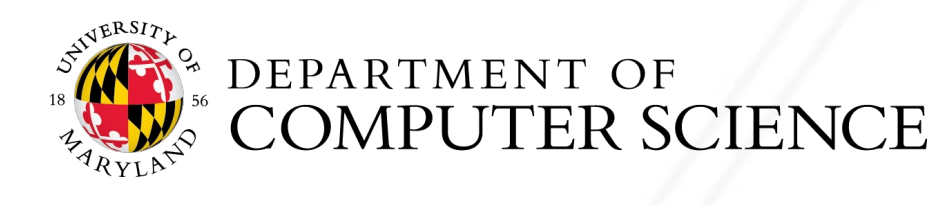

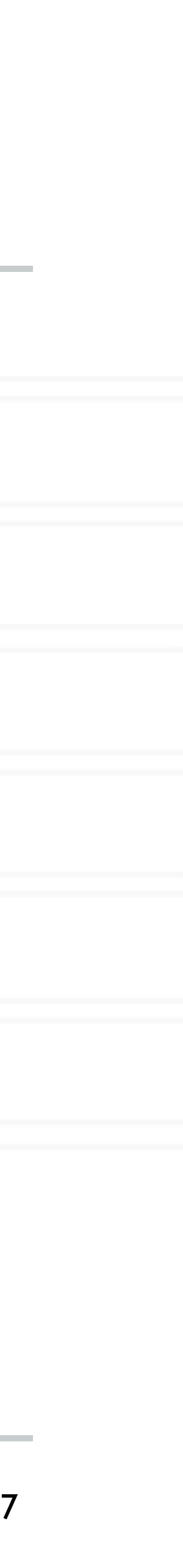

#### **Prefix sum**

- Calculate partial sums of elements in a
- Also called a "scan" sometimes

```
pSum[0] = A[0]for(i=1; i<N; i++) {
pSum[i] = pSum[i-1] + A[i]}
```
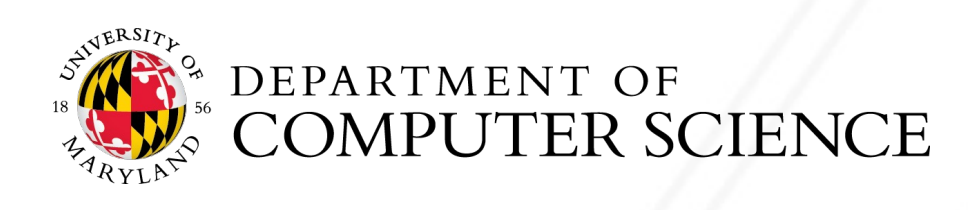

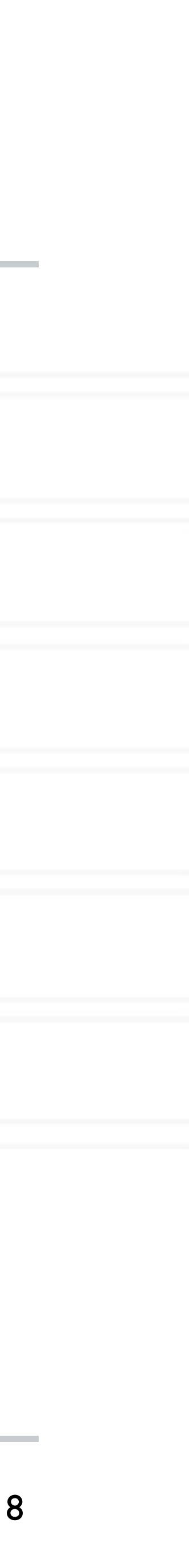

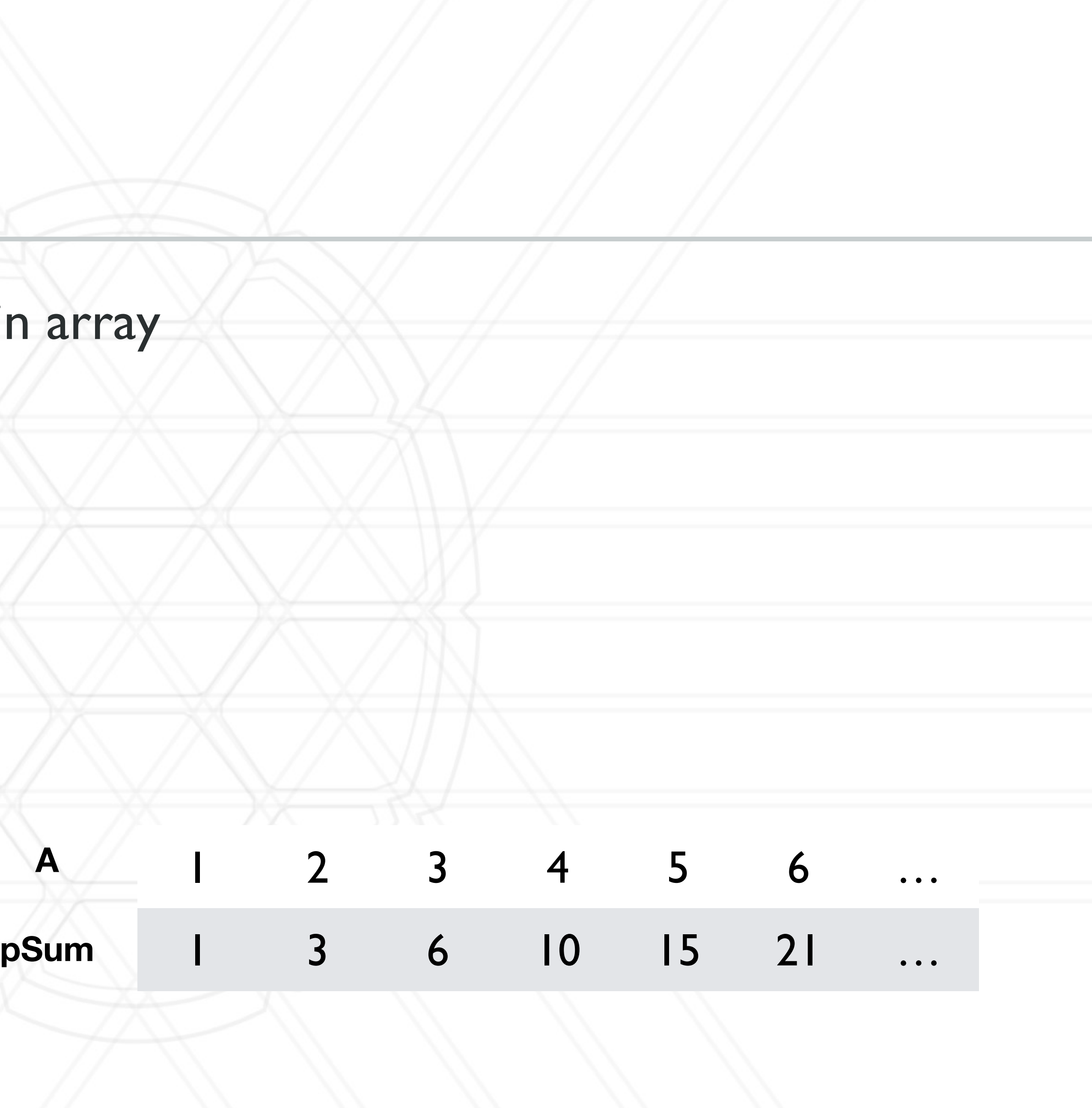

**A**

Alan Sussman & Abhinav Bhatele (CMSC416)

### **Parallel prefix sum**

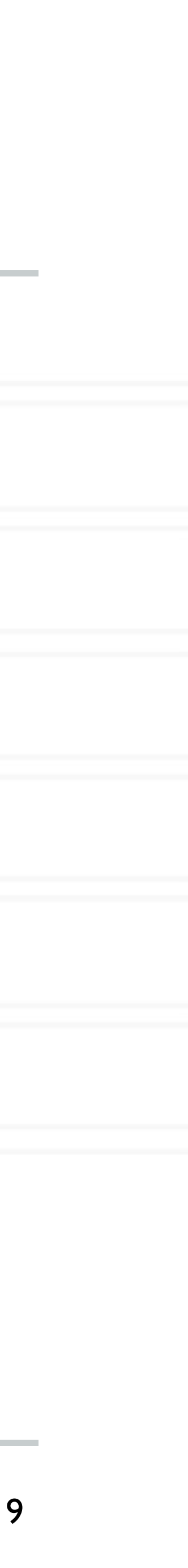

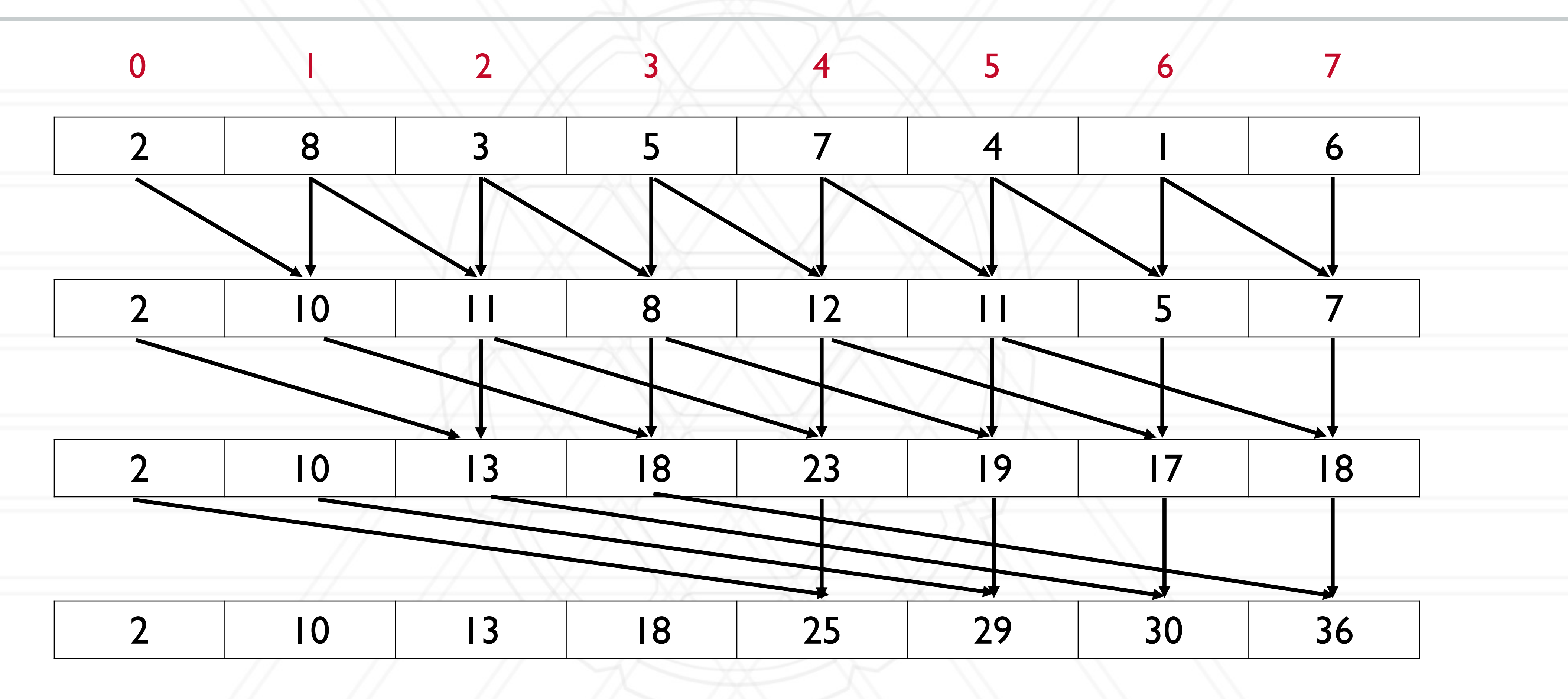

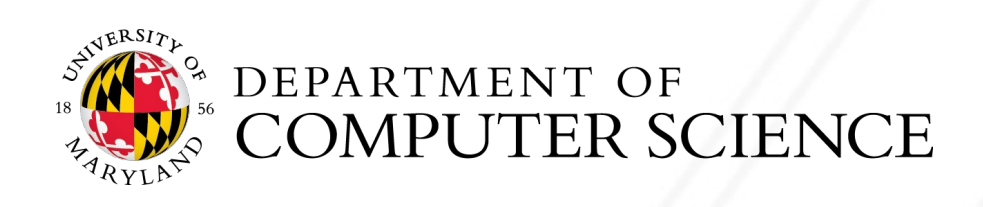

- You have N numbers and P processes, N >> P
- Assign a N/P block to each process

• Do calculation for the blocks on each process locally

## **In practice**

• Then do parallel algorithm with partial prefix sums

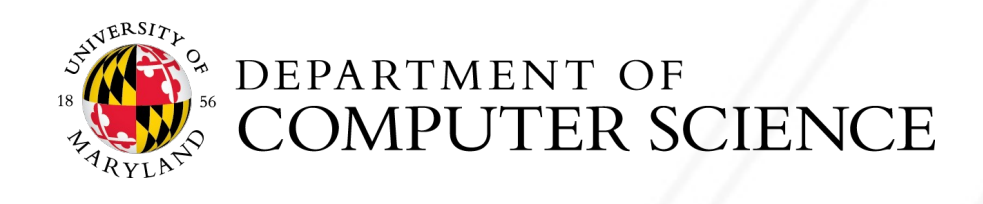

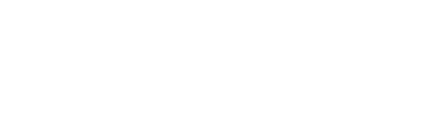

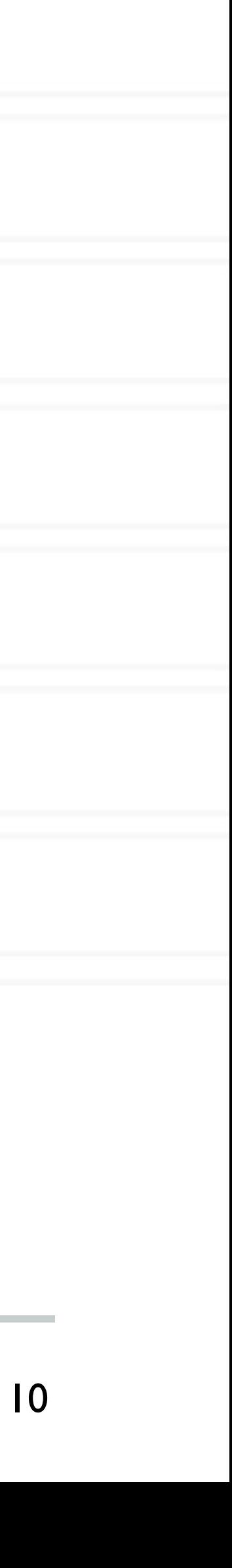

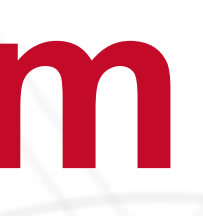

# **The** *n***-body problem**

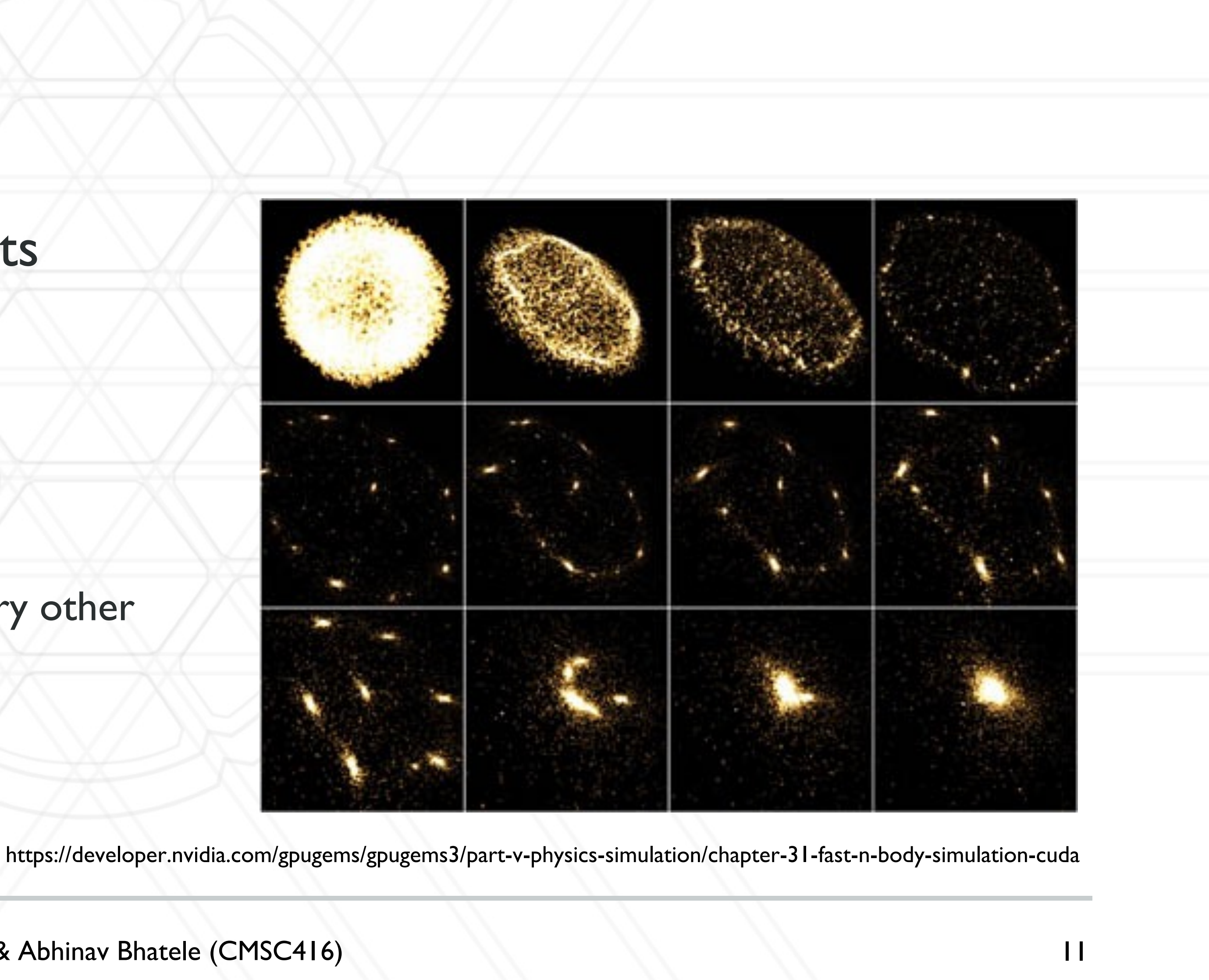

- Simulate the motion of celestial objects interacting with one another due to gravitational forces
- Naive algorithm: O(*n2*)
	- Every body calculates forces pair-wise with every other body (particle)

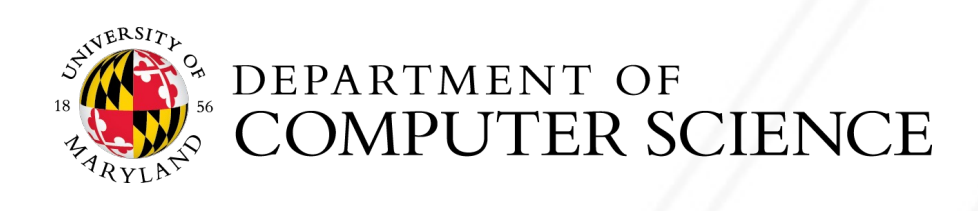

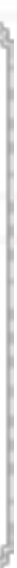

## **Data distribution in** *n***-body problems**

- Naive approach: Assign n/p particles to each process
- Other approaches?

12

http://datagenetics.com/blog/march22013/

https://en.wikipedia.org/wiki/Z-order\_curve http://charm.cs.uiuc.edu/workshops/charmWorkshop2011/slides/CharmWorkshop2011\_apps\_ChaNGa.pdf

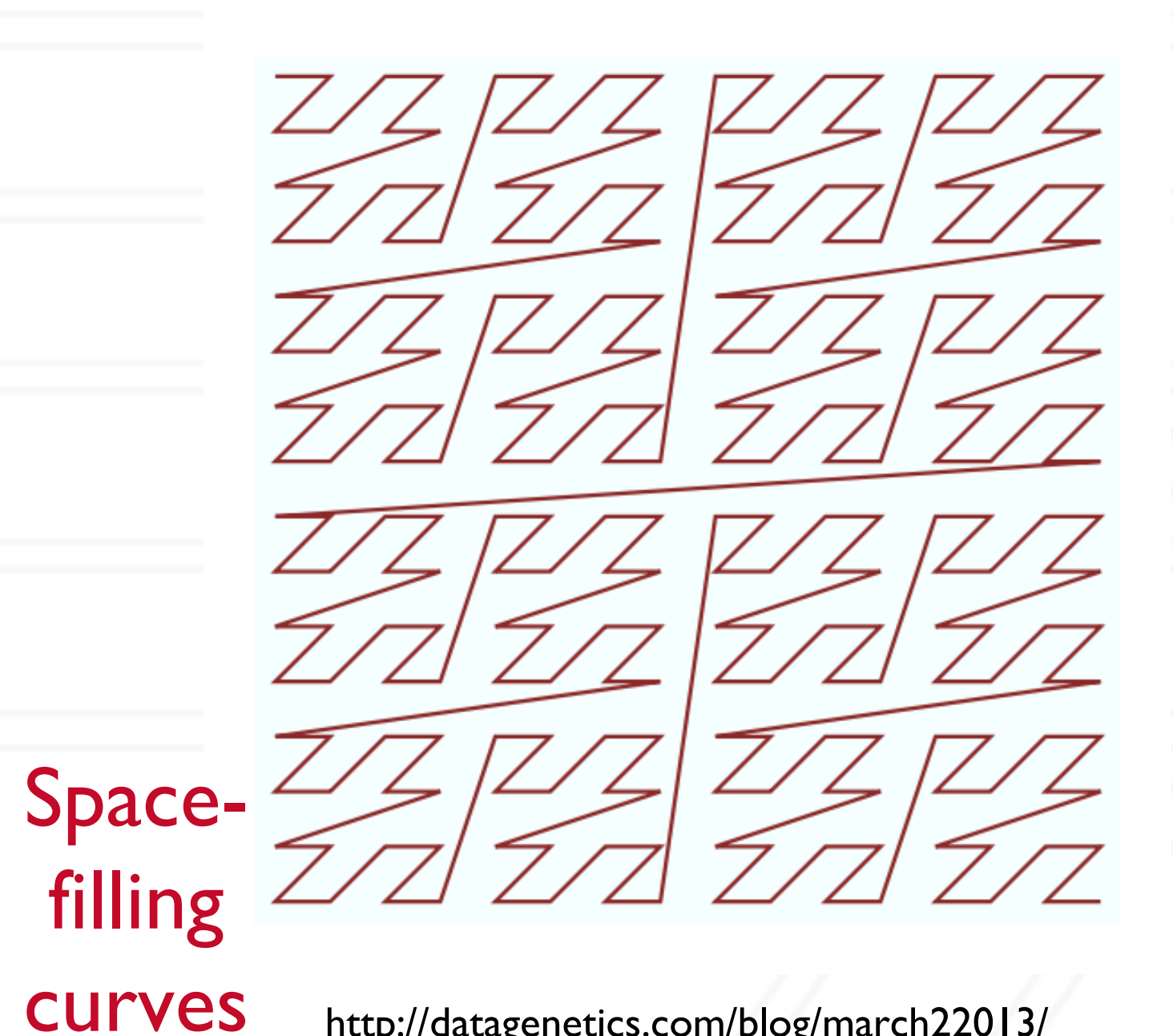

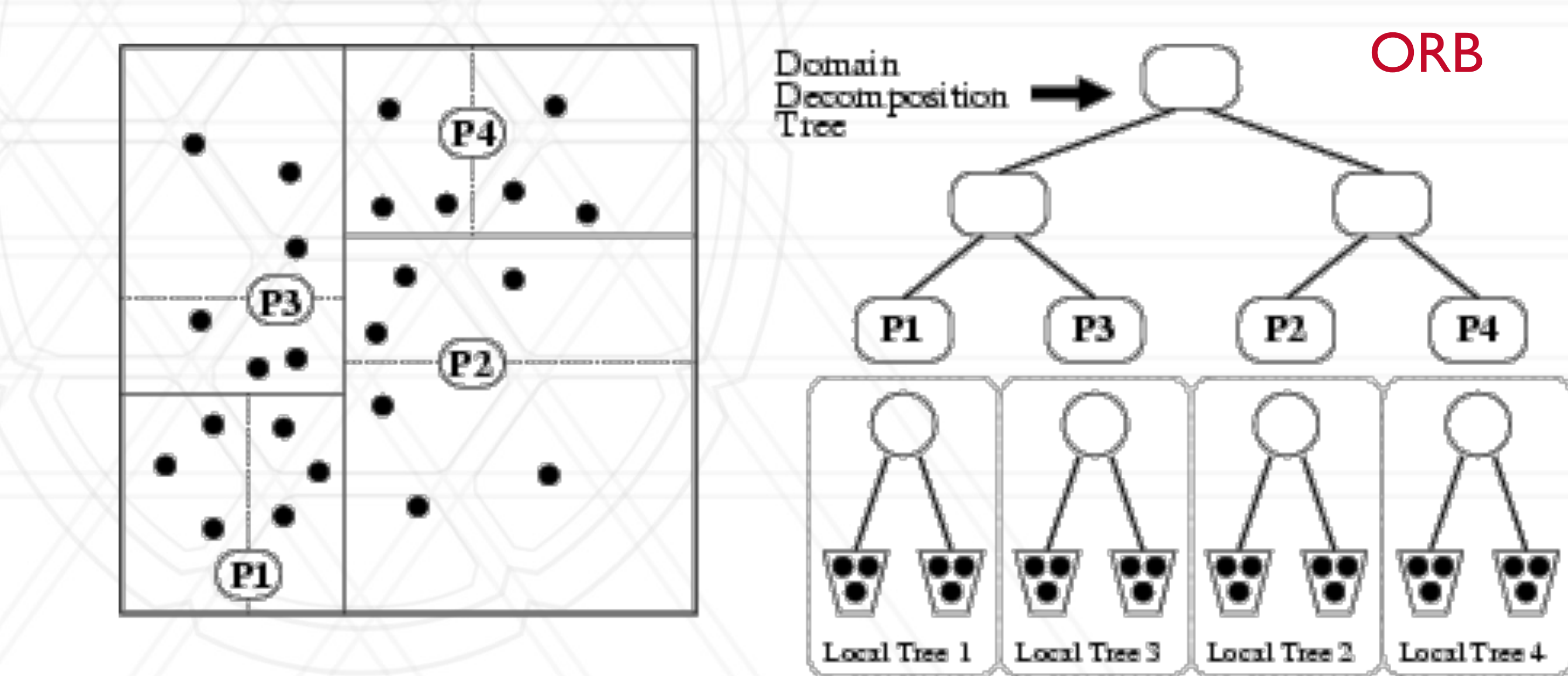

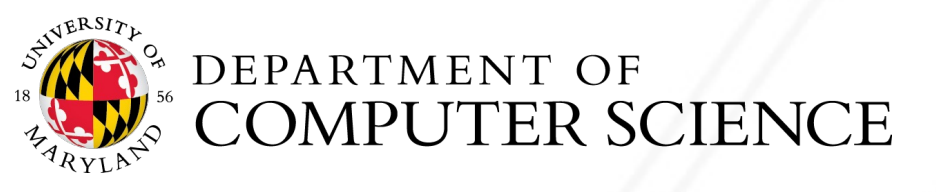

## **Data distribution in** *n***-body problems**

#### • Let us consider a two-dimensional space with bodies/particles in it

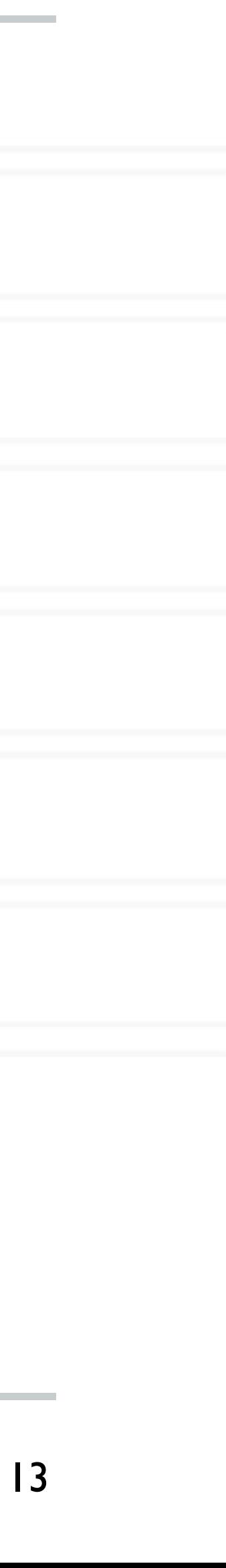

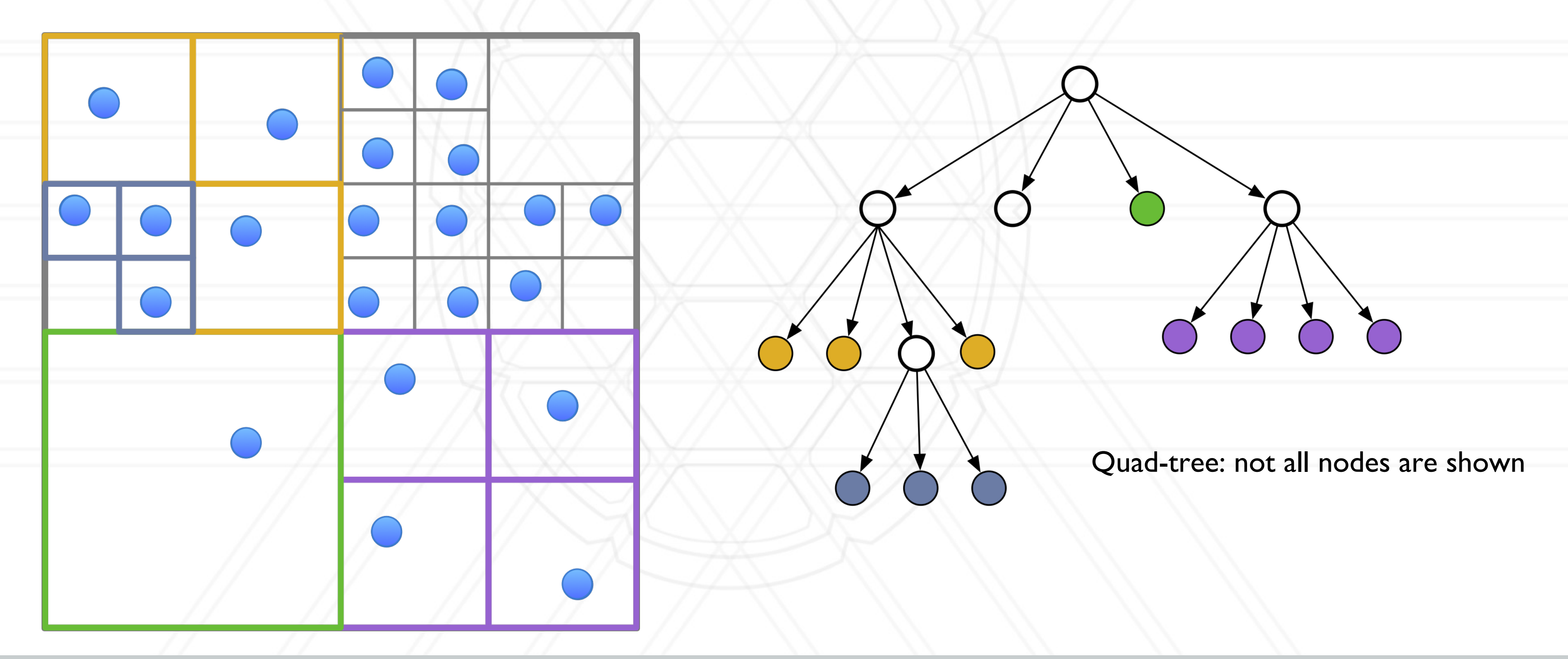

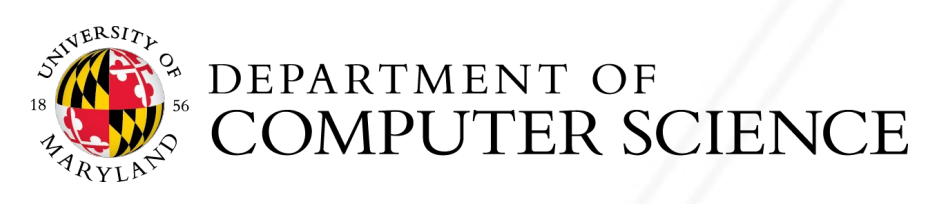

## **Load balance and grain size**

- threads/ processes
	- Bring ratio of maximum to average load as close to 1 as possible
	- Secondary consideration: also load balance amount of communication
- Grain size: ratio of computation-to-communication
	- Coarse-grained (more computation) vs. fine-grained (more communication)

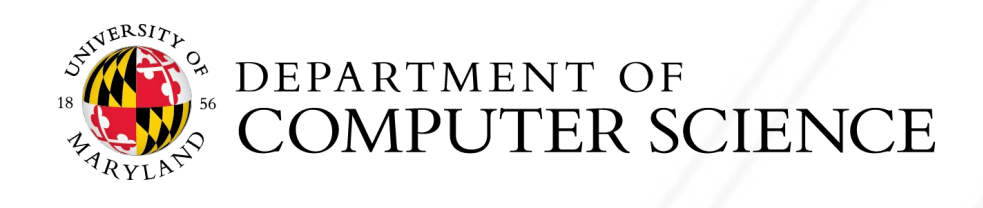

#### • Load balance: try to balance the amount of work (computation) assigned to different

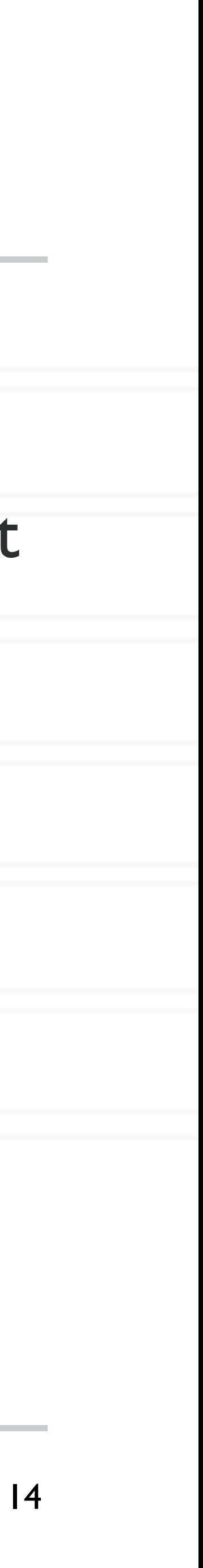

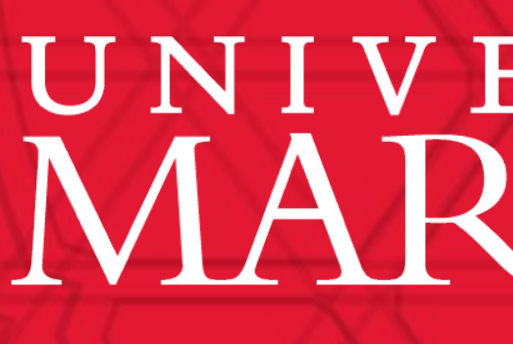

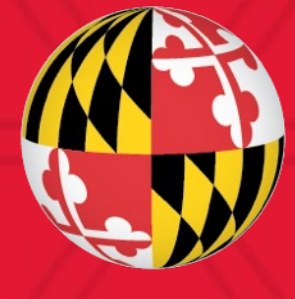

# UNIVERSITY OF MARYLAND